# Informatique en CPGE (2018-2019) TD 2 : écriture et lecture dans un fichier utilisation des bibliothèques Python

### Exercice 1

Soit f définie sur [0 ; 5] par  $f(x) = sin(4x) exp(-x^2 + 3x)$ .

- 1. Partie A
	- (a) Ecrire la définition de la fonction  $f$ .
	- (b) Construire la liste  $l \times$  des abscisses x variant de 0 à 5 avec un pas de 0.01 puis la liste  $l \times$  des ordonnées correspondantes  $y = f(x)$ .
	- (c) Tracer la courbe représentative de la fonction f.
	- (d) Ecrire dans un fichier "data.txt" les coordonnées  $x$  et  $y$  des deux listes précédentes. Chaque ligne du fichier contiendra deux nombres x et y séparés par une tabulation ("\t").
	- (e) Vérifier le contenu du fichier "data.txt".

#### 2. Partie B

On souhaite constituer un échantillon des données du fichier "data.txt".

- (a) Ouvrir le fichier "data.txt" en lecture et construire la liste Lx des abscisses et la liste Ly des ordonnées en prenant une ligne sur dix du fichier (les lignes 0, 10, 20, . . . ).
- (b) Afficher sur deux colonnes "abscisses" et "ordonnées" le contenu des deux listes. Les nombres seront arrondis à  $10^{-4}$  près.
- (c) Sur une même figure, tracer à l'aide des listes  $\perp x$  et  $\perp y$  la courbe représentative de la fonction f, et placer les points dont les abscisses et ordonnées sont contenues respectivement dans les listes Lx et Ly.

#### 3. Partie C

- (a) Afin de résoudre par **dichotomie** l'équation  $f(x) = 0$  sur un intervalle [a ; b] à  $\epsilon$  près, définir une fonction dichotomie (f, a, b, eps) qui prend en argument une fonction f, les bornes  $a$  et b d'un intervalle et la précision "eps" et qui renvoie la solution approchée  $\alpha$ .
- (b) Utiliser cette fonction pour déterminer la solution  $\alpha$  strictement positive de l'équation  $f(x) = 0$ sur l'intervalle  $[0; 1]$  à  $10^{-5}$  près.
- (c) Comparer le résultat avec celui obtenu par la fonction bisect puis par la fonction newton de la sous-bibliothèque scipy.optimize.

Utilisation : bisect  $(f, a, b)$  et newton  $(f, a)$  (attention à la valeur de a).

#### 4. Partie D

On souhaite déterminer une valeur approchée de l'intégrale I de f sur  $[0 : \alpha]$ .

- (a) Tracer la courbe repésentative de la fonction f sur l'intervalle  $[0; \alpha]$ .
- (b) Ecrire une fonction  $\text{trapeze}$  qui prend en argument deux listes  $x = (x_i)$  et  $y = (y_i)$  de même longueur n et renvoie une valeur approchée de I par la méthode des trapèzes. Déterminer alors une valeur approchée de I. Rappel :

$$
I \simeq \sum_{i=0}^{n-2} (x_{i+1} - x_i) \frac{y_{i+1} + y_i}{2}
$$

(c) Comparer le résultat avec celui obtenu par la fonction trapz puis par la fonction quad de la sous-bibliothèque scipy.integrate.

Utilisation :  $trapz(ly,lx)$  (attention à l'ordre) et quad(f,a,b).

#### Exercice 2

Etude d'une marche aléatoire : pour tout  $n \in \mathbb{N}$ ,  $u_{n+1} = u_n + p_n$  avec  $u_0 = 0$  et  $p_n$  un entier relatif aléatoire choisi de manière équiprobable entre −4 et 4, bornes comprises.

- 1. Ecrire un programme qui demande à l'utilisateur d'entrer le nom d'un fichier avec une extension "txt", par exemple "marche\_alea.txt".
- 2. Compléter le programme afin d'écrire dans le fichier 101 lignes où sur chaque ligne seront écrites l'abscisse et l'ordonnée d'un point de coordonnées  $(n; u_n)$  pour n entier variant de 0 à 100.
- 3. Exécuter le programme et vérifier le contenu du fichier créé.
- 4. Compléter le programme afin d'obtenir sur une figure les points précédents reliés par des segments. Exemple de figure :

15  $10$  $-10$  $-15\frac{1}{0}$  $\overline{20}$  $\overline{40}$  $\overline{60}$  $\overline{80}$  $\overline{100}$ 

#### Exercice 3

Il s'agit d'écrire un programe permettant d'obtenir des figures illustrant la construction graphique des termes d'une suite récurrente définie par  $u_0$  et  $u_{n+1} = f(u_n)$ . La fonction f est définie sur [0; 1] par  $f(x) = ax(1-x)$  avec  $a \in ]0;4]$  et  $u_0 \in ]0;1[$ .

- 1. Le programme demande à l'utilisateur les valeurs de  $a$ , de  $u_0$ , et le nombre maximal d'itérations noté imax.
- 2. Ecrire la définition de la fonction f qui prend en argument x et renvoie la valeur de  $f(x)$ .
- 3. Tracer sur une même figure la courbe représentant f sur l'intervalle [0 ; 1] et la bissectrice (droite d'équation  $y = x$ ).

Vérifier le bon fonctionnement du programme.

- 4. Pour le tracé des itérations, on crée deux listes contenant respectivement les abscisses et les ordonnées des points à placer. On commencera par écrire les coordonnées du premier point  $(u_0; 0)$ ; puis, à l'aide d'une boucle, on complétera les deux listes avec les coordonnées des points  $(x; y)$  et  $(y; y)$ avec  $y = f(x)$ .
- 5. Tester le programme avec  $a = 3, 2, u_0 = 0, 1$  et imax= 10.

Tester ensuite différentes valeurs pour  $u_0$  et a, par exemple  $a = 1$  avec  $u_0 = 0, 3$  ou  $u_0 = 0, 7$ , puis  $a = 1, 6, a = 2, 8, a = 3, 2$  et  $a = 4$ . Déterminer des valeurs de a qui correspondent à différents types de graphiques (escalier, spirale, cycle, chaos).

On obtiendra en particulier des figures du type suivant :

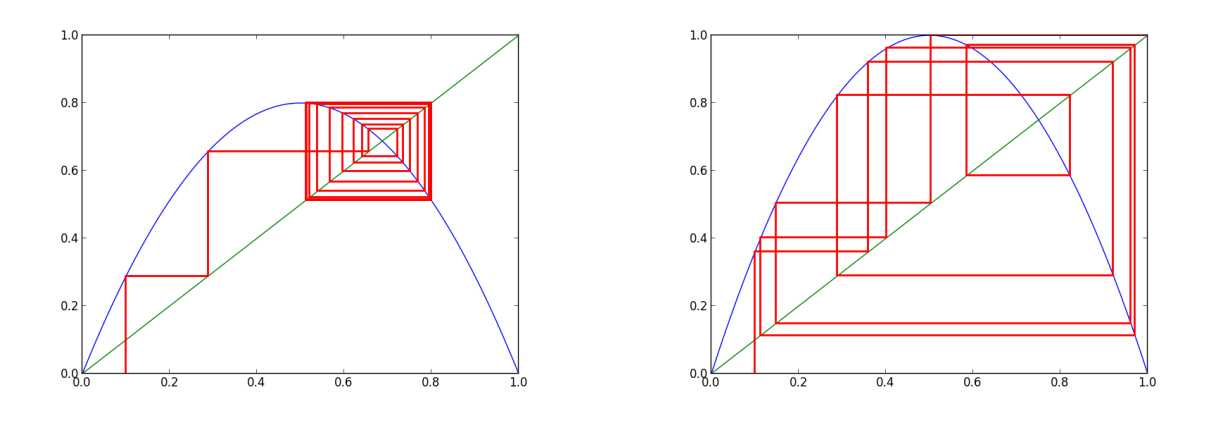

## Exercice 4 Itérations dans le plan complexe : pour  $z_0 \in \mathbb{C}$  et  $c \in \mathbb{C}$ , on calcule les itérés  $z_{n+1} = f(z_n) = z_n^2 + c$  pour  $n \ge 0$ .

- 1. On fixe le nombre complexe c= −1, (instruction : c=complex(−1, 0)) et un nombre d'itérations maximal imax=20.
	- (a) Ecrire la définition d'une fonction niveau julia qui prend en argument un complexe  $z$  et calcul les itérés de z tant que le nombre d'itérations est inférieur à imax et tant que le module des itérés est inférieur à 10. La fonction renvoie le nombre d'itérations effectuées.
	- (b) Construction de l'ensemble de Julia pour c=  $-1$  : soit  $z = x + iy$  où x prend 801 valeurs équidistantes comprises entre −2 et 2, et y prend 401 valeurs équidistantes comprises entre  $-1$  et 1; on colore en rouge le point de coordonnées  $(x : y)$  si niveau\_julia(z)=imax. On utilisera l'instruction plt.plot([x],[y],",",color="red") où "," permet de tracer des pixels.
	- (c) Construire l'ensemble de Julia pour  $c=-0.5+.05i$ .

On obtiendra les figures suivantes :

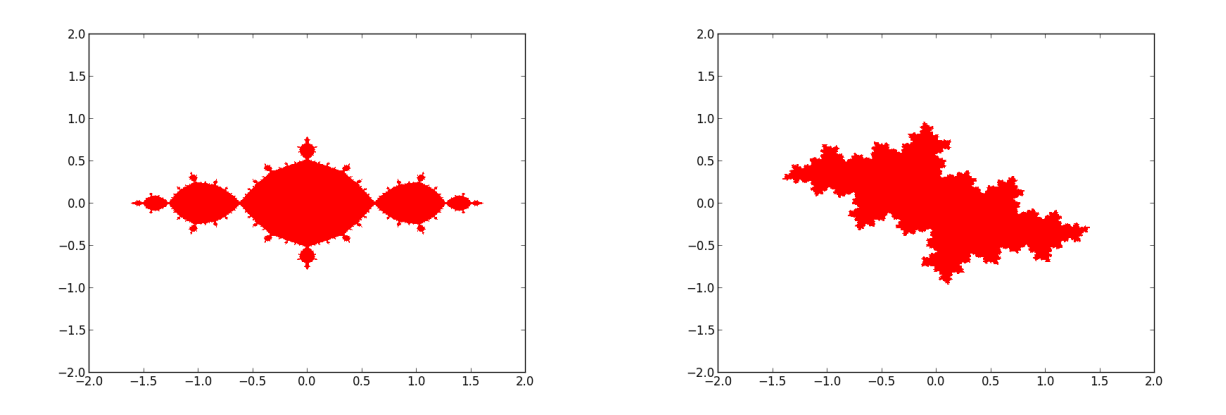

- 2. Construction de l'ensemble de Mandelbrot (ensemble des valeurs de c pour lesquelles les itérés de 0 ne s'échappent pas à l'infini).
	- (a) On fixe maintenant  $z_0 = 0$  et le nombre d'itérations maximal est toujours imax=20. On s'intéresse aux valeurs de c pour lesquelles le module des itérés dépasse une certaine valeur.
	- (b) Ecrire la définition d'une fonction niveau\_mandelbrot qui prend en argument un complexe c et calcul les itérés de  $z_0 = 0$  tant que le nombre d'itérations est inférieur à imax et tant que le module des itérés est inférieur à 100. La fonction renvoie le nombre d'itérations effectuées.

(c) Représentation de l'ensemble de Mandelbrot : on colore chaque point du plan de coordonnées  $(x, y)$  selon la valeur renvoyée par la fonction niveau\_mandelbrot. Soit  $c = x + iy$ où x prend 512 valeurs équidistantes comprises entre −2 et 2, et y prend 512 valeurs équidistantes comprises entre −1, 5 et 1, 5; on construit une matrice mat avec mat[i][j] prenant la valeur renvoyée par la fonction niveau\_mandelbrot(c) où  $x_c$  est la ième valeur des 512 abscisses définies ci-dessus et  $y_c$  la j-ème valeur des 512 orconnées.

On utilise alors la fonction matshow de matplotlib après avoir transformé la matrice en tableau de type ndarray.

Les instructions sont :

matrice=np.array(mat) plt.matshow(matrice) plt.show()

On obtient la figure suivante :

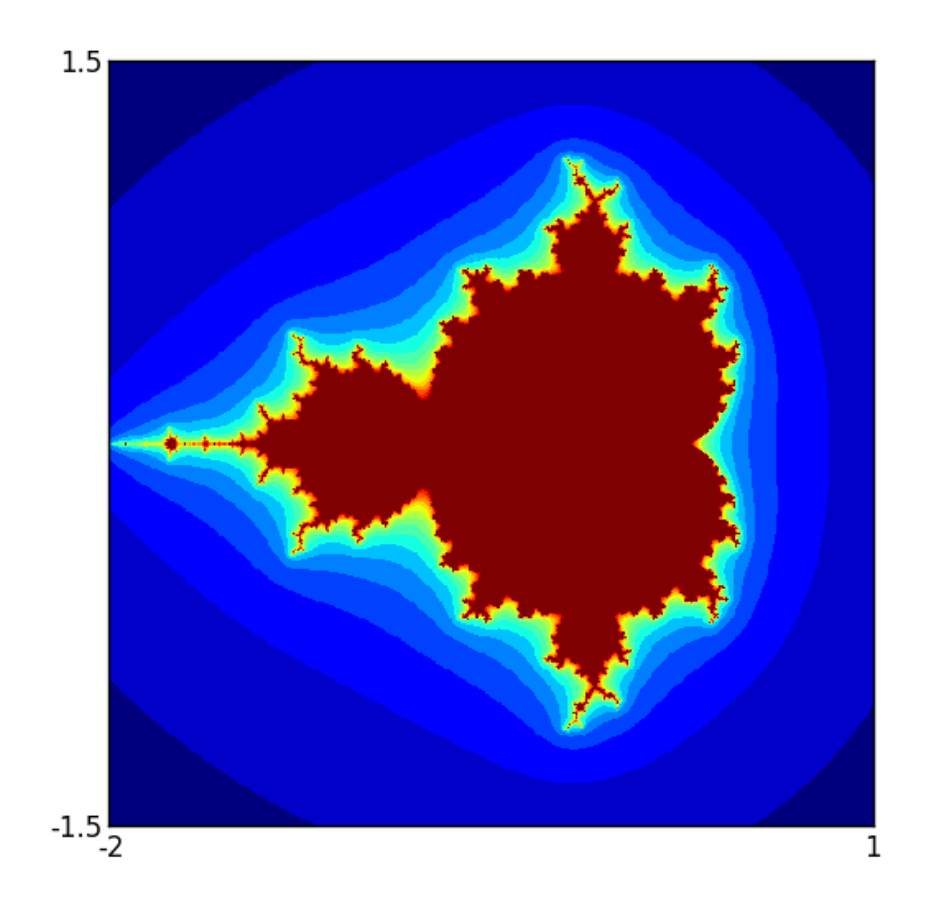